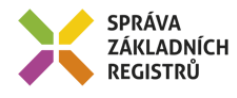

# Popis eGON služby

# E175 - iszrUlozMapaAifo

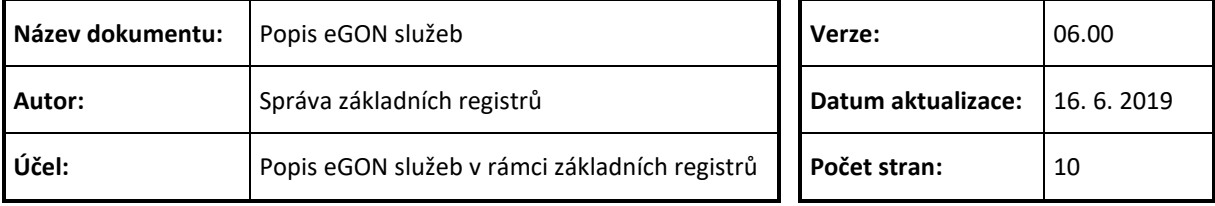

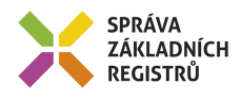

# **Obsah**

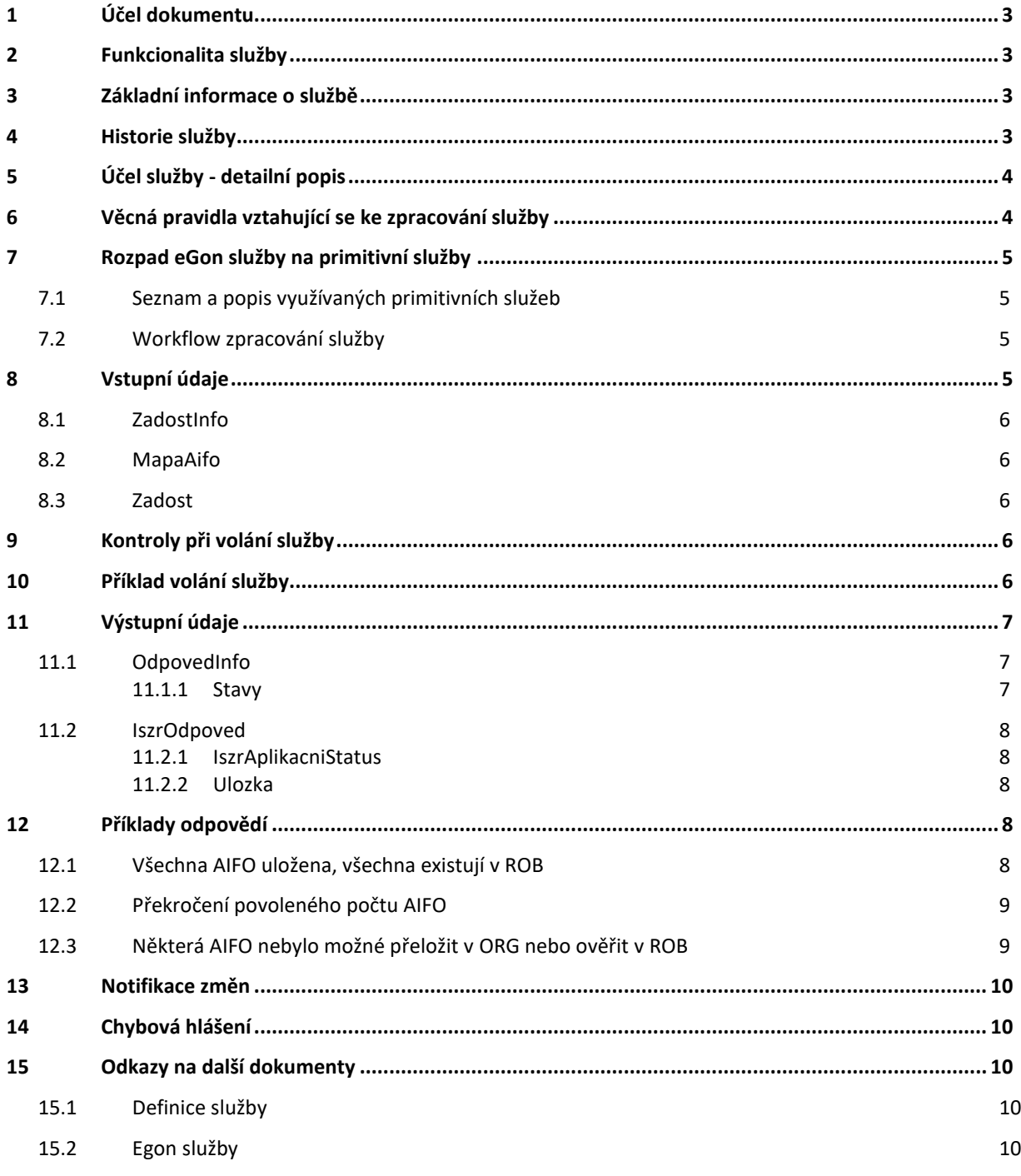

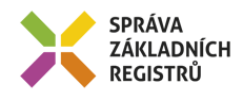

# <span id="page-2-0"></span>**1 Účel dokumentu**

Účelem tohoto dokumentu je především poskytnout orgánům veřejné moci, obecně uživatelům Základních registrů, jednoduchý a srozumitelný popis jak používat příslušnou eGON službu, včetně informací pro IT pracovníky orgánů veřejné moci. Změny provádí SZR.

# <span id="page-2-1"></span>**2 Funkcionalita služby**

Služba *E175 iszrOlozMapaAifo* slouží pro uložení seznamu AIFO volajícího na úložiště ISZR, odkud ji může definovaný konzument vyzvednout pomocí služby *E176 iszrPodejMapaAifo*. AIS používající tuto službu a ukládající data na úložiště může specifikovat dobu uložení na úložišti a seznam kombinací ais/agenda, které mohou data z úložiště vyzvednout. Maximální doba uložení na úložišti je omezena.

## Název služby **iszrUlozMapaAifo** Označení služby **E175** Verze služby V2 Publikována v katalogu služeb od verze Platnost od 1. 12. 2013 Platnost do Stav služby **Aktivní** Nahrazena službou Nahrazuje službu Třída služby S2 Dostupnost služby, potřebná oprávnění | Ověření dle registrace. Režim služby Synchronní (s omezením velikosti dat) i asynchronní SLA služby SLA-05

## <span id="page-2-2"></span>**3 Základní informace o službě**

## <span id="page-2-3"></span>**4 Historie služby**

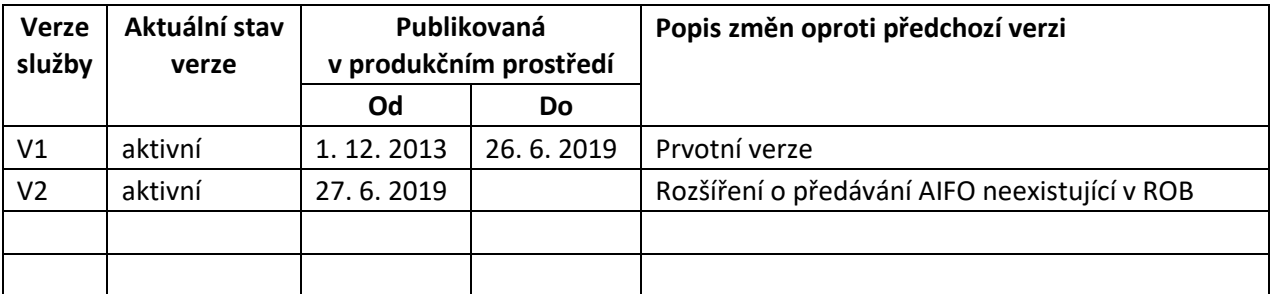

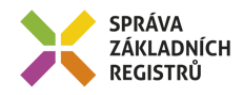

# <span id="page-3-0"></span>**5 Účel služby - detailní popis**

Služba *E175 iszrUlozMapaAifo* slouží společně se službou *E176 iszrPodejMapaAifo* pro podporu procesu předávání nereferenčních údajů mezi dvěma AIS. Tyto dvě služby poskytují společně mechanismus pro předání AIFO ze zdrojového AIS do AIS cílového.

Definovaný mechanismus předávání nereferenčních údajů mezi dvěma AIS je založen na identifikaci jednotlivých záznamů ve zdrojovém AIS pomocí lokálního AIFO. Toto lokální AIFO společně s AIFO zdrojového AIS je předáno do ISZR službou *iszrUlozMapaAifo*. Zdrojový AIS získává identifikátor úložky. Následně předává cílovému AIS seznam lokálních AIFO, vlastní data a identifikátor úložky. Cílový AIS pomocí služby *iszrPodejMapaAifo* na základě obdrženého identifikátoru úložky získá seznam jeho vlastních AIFO s vazbou na lokální AIFO.

### <span id="page-3-1"></span>**6 Věcná pravidla vztahující se ke zpracování služby**

Při ukládání službou *iszrUlozMapaAifo* jsou jednotlivá AIFO ověřena v nejdříve v ORG a následně v ROB. Existují tři situace:

- a) Globální AIFO, která v ORG neexistují a globální AIFO, která byla v ORG zneplatněna se z procesu ukládání odstraňují a do cílového AIS se nepředávají.
- b) Globální AIFO, která nejsou v ORG evidována pro ROB a globální AIFO, která nejsou v ROB platná (v ROB neexistují), se ukládají a do cílového AIS se předávají s informací o neexistenci překladu v ORG, respektive s informací o neexistenci v ROB.
- c) Globální AIFO, která jsou v ORG evidována pro ROB a jsou v ROB platná (v ROB existují), se ukládají a do cílového AIS se předávají s informací o neexistenci překladu v ORG, respektive s informací o neexistenci v ROB.

#### *Poznámka: ve verzi služby V1 se v situaci podle bodu (b) AIFO do cílového AIS nepředávalo.*

Volající AIS může při volání specifikovat seznamem kombinací AIS a agenda (kde je možné AIS nebo agendu nevyplnit), pro které AIS a agendy jsou AIFO na úložišti určena. Pokud volající AIS seznam neuvede, mohou data vyzvednout libovolné AIS v libovolné agendě. Pokud volající AIS seznam uvede, mohou data vyzvednout pouze definované povolené AIS v povolené definované agendě. Volající AIS může v povolované kombinaci AIS / agenda volitelně specifikovat jen AIS, nebo jen agendu, nebo AIS i agendu.

Volající AIS musí při volání specifikovat, jak dlouho mají být data na úložišti uložena. Po uplynutí této doby jsou data z úložiště automaticky odstraněna. Maximální možná hodnota je také daná systémovým nastavením na 30 dní. Pokud uvede AIS hodnotu větší, je použita maximální hodnota a AIS obdrží ve výstupu varování o překročení povolené hodnoty, a data jsou na úložišti uložena.

Službu je možné volat jak v synchronním, tak i v asynchronním režimu, přičemž volání služby v synchronním režimu je omezeno interním parametrem definujícím maximální možný počet AIFO, které lze při synchronním volání použít. Tento parametr je nastaven na 100 AIFO. Toto omezení souvisí s interními kapacitními a výkonnostními omezeními ROB, ORG a ISZR. V případě překročení povoleného počtu obdrží volající chybu POUZE ASYNC s popisem uvádějícím, že byl překročen limit pro počet AIFO při synchronním volání.

V rámci vykonání služby je ověřena platnost vstupních dat, následně je proveden překlad v ORG a ověření AIFO v ROB. AIFO včetně stavu překladu v ORG a stavu ověření v ROB jsou uložena na úložiště.

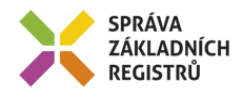

V případě neúspěšného překladu či ověření je na výstupu služby varování o neúplném uložení. Výstup neobsahuje detaily chyb překladu a ověření jednotlivých AIFO.

Pokud by chtěl volající AIS získat informace o tom, která AIFO byla předána. může buď sám úložku vyzvednout, pak ve výstupu obdrží pouze předávaná AIFO, nebo nezávisle na této službě ověřit předávaný seznam AIFO například voláním služby *E08 robCtiHromadneAifo*.

Na výstupu služby obdrží volající AIS identifikátor úložky, pod kterým lze data vyzvednout. Tento identifikátor se použije jako vstupní parametr služby *E176 iszrPodejMapaAifo*.

Služba má vazbu na službu *E176 iszrPodejMapaAifo*, která slouží pro výdej uložených dat. Dále pak obecně v souvislosti s tím, že datovým obsahem služby je seznam AIFO i má služba vazby na služby sloužící pro práci s AIFO.

# <span id="page-4-0"></span>**7 Rozpad eGon služby na primitivní služby**

#### <span id="page-4-1"></span>*7.1 Seznam a popis využívaných primitivních služeb*

V rámci zpracování jsou využívány následující interní služby:

- *G27 – orgCtiAifo* služba zprostředkuje transformaci AIFOzdr na AIFOcil.
- *O25 – robOverHromadneAifo* služba ověří existenci AIFO v ROB.

#### <span id="page-4-2"></span>*7.2 Workflow zpracování služby*

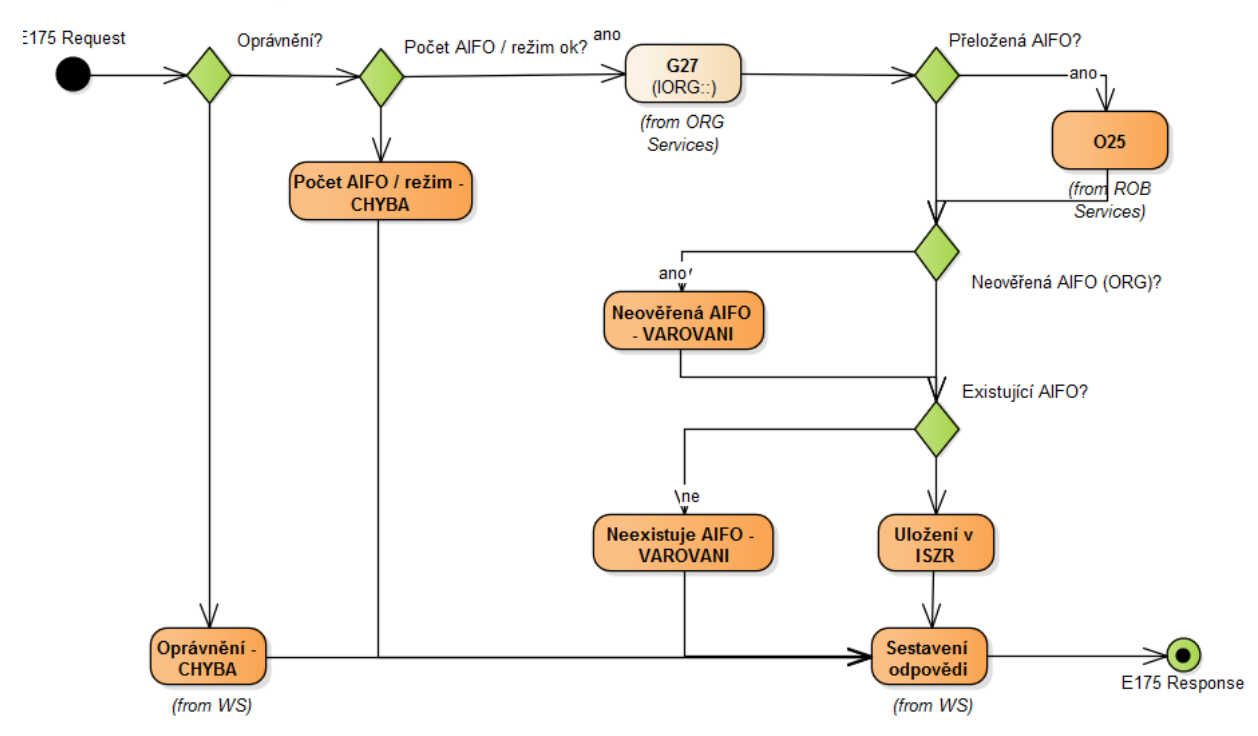

## <span id="page-4-3"></span>**8 Vstupní údaje**

Vstupní údaje obsahují standardní položky, definované v datovém typu *IszrUlozMapaAifoType.* Bez správného vyplnění vstupních údajů nelze transakci zpracovat.

Správa základních registrů tel.: +420 236 031 752 Na Vápence 14 www.szrcr.cz 130 00 Praha 3 – Žižkov

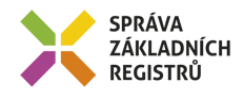

#### <span id="page-5-0"></span>*8.1 ZadostInfo*

Položka *ZadostInfo* představuje standardní hlavičku datové zprávy dotazu, která je odesílána ke zpracování. Struktura a obsah hlavičky zprávy jsou dány datovým typem *ZadostInfoType*. Obsahuje údaje, které ISZR vyžaduje pro ověření přístupu ke službě. Povinné položky musí být vyplněny.

#### <span id="page-5-1"></span>*8.2 MapaAifo*

Položka *MapaAifo* slouží k předání AIFO, která mají být uložena na úložiště. Položka obsahuje seznam položek typu *PrevodAifoType*. U každé této položky musí být vyplněno *LokalniAifo* a *GlobalniAifo*. Atributy u elementů *MapaAifo*, *PrevodAifo* a *LokalniAifo* se nezadávají.

#### <span id="page-5-2"></span>*8.3 Zadost*

Položka *Zadost* slouží k detailní specifikaci požadavků na službu.

V elementu *IszrUlozMapaAifoData* / *DobaUlozeniDnu* se uvádí doba uložení ve dnech, počítáno od okamžiku, kdy jsou data úspěšně zapsána na úložiště ISZR.

V elementu *IszrUlozMapaAifoData* / *SeznamPrijemcu* se volitelně uvádí seznam AIS a agend, pro které jsou data na úložišti určena. Položka seznamu příjemců je typu *PrijemceType*, ve kterém je možné volitelně uvést AIS nebo agendu nebo obě hodnoty. Nevyplnění elementu *SeznamPrijemcu* nebo prázdný obsah tohoto elementu zpřístupňuje data libovolnému AIS, který má k dispozici příslušný identifikátor úložky a může volat ISZR. Vyplnění elementu způsobí, že data jsou přístupná pouze pro definované AIS, který mohou s ISZR komunikovat v příslušných definovaných agendách. Pokud jsou v elementu *Prijemce* nevyplněny jak AIS, tak příjemce, je tato položka seznamu ignorována.

#### <span id="page-5-3"></span>**9 Kontroly při volání služby**

Na vstupu jsou prováděny běžné kontroly na oprávnění při volání služby.

Na vstupu je prováděna kontrola zadaných hodnot. Na vstupu je ověřeno vyplnění *MapaAifo* a parametrů v elementu žádost.

# <span id="page-5-4"></span>**10 Příklad volání služby**

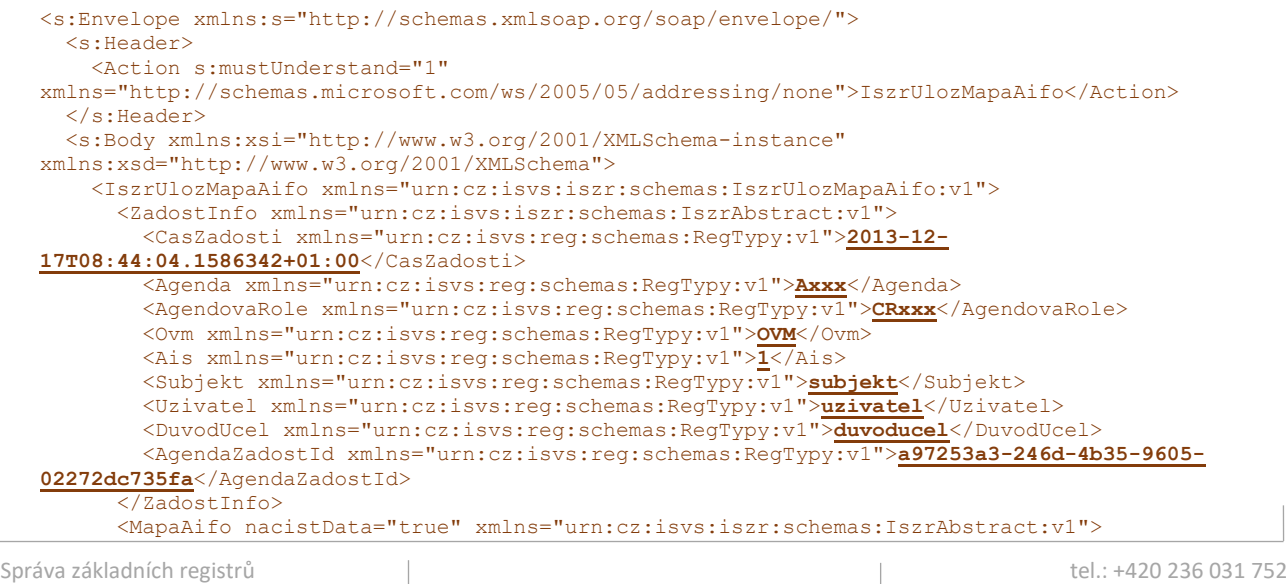

Na Vápence 14 www.szrcr.cz 130 00 Praha 3 – Žižkov

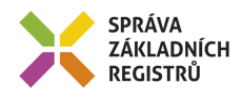

```
 <PrevodAifo xmlns="urn:cz:isvs:reg:schemas:RegTypy:v1">
            <LokalniAifo>1</LokalniAifo>
            <GlobalniAifo>9bIZanB/7523gnNhElL9h4k=</GlobalniAifo>
          </PrevodAifo>
          <PrevodAifo xmlns="urn:cz:isvs:reg:schemas:RegTypy:v1">
            <LokalniAifo>2</LokalniAifo>
            <GlobalniAifo>AwzV5CTfqwHQnLcSVi1Fe94=</GlobalniAifo>
          </PrevodAifo>
       </MapaAifo>
       <Zadost>
          <IszrUlozMapaAifoData>
            <DobaUlozeniDnu 
xmlns="urn:cz:isvs:iszr:schemas:IszrDataUlozMapaAifo:v1">10</DobaUlozeniDnu>
           <SeznamPrijemcu xmlns="urn:cz:isvs:iszr:schemas:IszrDataUlozMapaAifo:v1">
              <Prijemce>
                <Agenda>A115</Agenda>
               \langle \text{Ais} \rangle33\langle \overline{\text{Ais}} \rangle </Prijemce>
              <Prijemce>
                <Agenda>A116</Agenda>
              </Prijemce>
            </SeznamPrijemcu>
          </IszrUlozMapaAifoData>
       </Zadost>
     </IszrUlozMapaAifo>
   </s:Body>
</s:Envelope>
```
# <span id="page-6-0"></span>**11 Výstupní údaje**

Výstupní údaje obsahují položky definované v datovém typu *IszrUlozMapaAifoResponseType*.

#### <span id="page-6-1"></span>*11.1 OdpovedInfo*

Struktura položky *OdpovedInfo* obsahuje údaje, které ISZR ale i AIS očekává k dokončení vyřízení požadavku. Struktura a obsah hlavičky zprávy jsou dány datovým typem *OdpovedInfoType*.

#### <span id="page-6-2"></span>**11.1.1Stavy**

Stav provedení služby je uveden v elementu *Status*/*VysledekKod*:

- *OK* služba byla zpracována v pořádku
- *VAROVANI* při zpracování nastala situace, na kterou je vhodné upozornit.
- *CHYBA* zpracování není možné provést

Pokud skončí služba stavem *VAROVANI*, jsou podrobnosti uvedeny v aplikační části odpovědi, v elementu *IszrOdpoved*.

Stav, kdy zpracování není možné provést, může vzniknout ze dvou důvodů, z nichž jeden je definovaný a druhý je obecný.

Definovaným důvodem je situace, kdy je při synchronním volání překročen povolený limit počtu AIFO pro synchronní zpracování. V tom případě je *VysledekKod* CHYBA a *VysledekSubKod* JENOM ASYNC s popisem, že pro předaný počet AIFO musí být služba volána asynchronně.

Obecným důvodem je situace, kdy službu nebylo možné z nějakého závažného důvodu vykonat nebo sestavit odpověď. Příkladem situace, ve které vzniká systémová chyba je například chybný vstup služby, nedostupnost ORG nebo ROB, vyčerpaná kapacita úložiště a podobně.

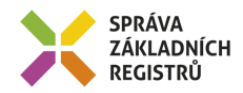

# <span id="page-7-0"></span>*11.2 IszrOdpoved*

Položka je vyplněna, pokud nedojde k systémové chybě při vykonání služby. Obsahem položky je aplikační status ISZR v elementu *IszrAplikacniStatus*, jako vykonavatele služby a dále v elementu *Ulozka* informace o úložce.

Pokud dojde k systémové chybě, tento element není vyplněn.

#### <span id="page-7-1"></span>**11.2.1IszrAplikacniStatus**

Hodnota elementu *VysledekIszrKodType* určuje stav provedení služby:

- *OK* uložení proběhlo bez chyb.
- *VAROVANI* uložení proběhlo, existují upozornění pro konzumenta služby.

Detailní informace ke stavu VAROVANI jsou uvedeny následně v poli *VysledekDetail*. Možné situace jsou:

- Úložka byla provedena, ale některá AIFO nemohla být ověřena (nepřeložena v ORG nebo neověřena v ROB).
- Hodnota vstupního parametru pro maximální dobu uložení byla překročena, použije se systémové nastavení.

#### <span id="page-7-2"></span>**11.2.2Ulozka**

Obsahuje informace o úložce. V elementu *UlozkaId* je identifikátor úložky, který je možné použít pro její vyzvednutí. V elementu *UlozeniDo* je uvedeno datum, do kterého budou data dostupná.

## <span id="page-7-3"></span>**12 Příklady odpovědí**

#### <span id="page-7-4"></span>*12.1 Všechna AIFO uložena, všechna existují v ROB*

```
<soapenv:Envelope xmlns:soapenv="http://schemas.xmlsoap.org/soap/envelope/" 
xmlns:autocont1="urn:cz:isvs:iszr:services:IszrUlozMapaAifo:v1" 
xmlns:abs="urn:cz:isvs:iszr:schemas:IszrAbstract:v1" 
xmlns:autocont2="urn:cz:isvs:iszr:schemas:IszrUlozMapaAifo:v1" 
xmlns:reg="urn:cz:isvs:reg:schemas:RegTypy:v1" xmlns:xlinl="http://www.w3.org/1999/xlink" 
xmlns:autocont3="urn:cz:isvs:iszr:schemas:IszrDotazyData:v1" 
xmlns:autocont4="urn:cz:isvs:iszr:schemas:IszrTypy:v1" 
xmlns:autocont5="urn:cz:isvs:iszr:schemas:IszrDataUlozMapaAifo:v1">
   <soapenv:Header />
   <soapenv:Body>
     <autocont2:IszrUlozMapaAifoResponse>
       <abs:OdpovedInfo>
         <reg:CasOdpovedi>2013-12-17T09:34:10.4858471+01:00</reg:CasOdpovedi>
         <reg:Status>
          <reg:VysledekKod>OK</reg:VysledekKod>
        </reg:Status>
         <reg:AgendaZadostId>d55ab9d9-85dd-4839-8844-cf5b306b9f18</reg:AgendaZadostId>
         <reg:IszrZadostId>0c12994b-aba3-42f8-b09c-73139e1a4ef0</reg:IszrZadostId>
       </abs:OdpovedInfo>
       <autocont2:IszrOdpoved>
         <autocont2:IszrUlozMapaAifoDataResponse>
           <autocont3:IszrAplikacniStatus>
             <autocont4:VysledekIszrKodType>OK</autocont4:VysledekIszrKodType>
           </autocont3:IszrAplikacniStatus>
           <autocont5:Ulozka>
             <autocont5:UlozkaId>0c12994b-aba3-42f8-b09c-73139e1a4ef0</autocont5:UlozkaId>
             <autocont5:UlozeniDo>2013-12-27T09:34:44</autocont5:UlozeniDo>
           </autocont5:Ulozka>
         </autocont2:IszrUlozMapaAifoDataResponse>
```
Správa základních registrů tel.: +420 236 031 752 Na Vápence 14 www.szrcr.cz 130 00 Praha 3 – Žižkov

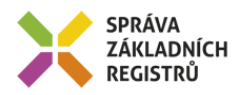

```
 </autocont2:IszrOdpoved>
     </autocont2:IszrUlozMapaAifoResponse>
  </soapenv:Body>
</soapenv:Envelope>
```
#### <span id="page-8-0"></span>*12.2 Překročení povoleného počtu AIFO*

```
<soapenv:Envelope xmlns:soapenv="http://schemas.xmlsoap.org/soap/envelope/" 
xmlns:autocont1="urn:cz:isvs:iszr:services:IszrUlozMapaAifo:v1" 
xmlns:abs="urn:cz:isvs:iszr:schemas:IszrAbstract:v1" 
xmlns:autocont2="urn:cz:isvs:iszr:schemas:IszrUlozMapaAifo:v1" 
xmlns:reg="urn:cz:isvs:reg:schemas:RegTypy:v1">
   <soapenv:Header />
   <soapenv:Body>
     <autocont2:IszrUlozMapaAifoResponse>
       <abs:OdpovedInfo>
         <reg:CasOdpovedi>2013-12-17T09:37:17.5905557+01:00</reg:CasOdpovedi>
         <reg:Status>
          <reg:VysledekKod>CHYBA</reg:VysledekKod>
           <reg:VysledekDetail>
            <reg:VysledekSubKod><mark>JENOM ASYNC</mark></reg:VysledekSubKod>
              <reg:VysledekPopis>S175_005: Pro předaný počet AIFO musí být služba volána 
asynchronně</reg:VysledekPopis>
          \overline{\langle}/reg:VysledekDetail>
        </reg:Status>
         <reg:AgendaZadostId>969f24b6-0f6f-471a-8bec-77a79468cda9</reg:AgendaZadostId>
        <reg:IszrZadostId>a826b410-84e0-4f63-879b-223e691a4f79</reg:IszrZadostId>
       </abs:OdpovedInfo>
     </autocont2:IszrUlozMapaAifoResponse>
   </soapenv:Body>
</soapenv:Envelope>
```
#### <span id="page-8-1"></span>*12.3 Některá AIFO nebylo možné přeložit v ORG nebo ověřit v ROB*

```
<soapenv:Envelope xmlns:soapenv="http://schemas.xmlsoap.org/soap/envelope/" 
xmlns:autocont1="urn:cz:isvs:iszr:services:IszrUlozMapaAifo:v1" 
xmlns:abs="urn:cz:isvs:iszr:schemas:IszrAbstract:v1" 
xmlns:autocont2="urn:cz:isvs:iszr:schemas:IszrUlozMapaAifo:v1" 
xmlns:reg="urn:cz:isvs:reg:schemas:RegTypy:v1" xmlns:xlinl="http://www.w3.org/1999/xlink" 
xmlns:autocont3="urn:cz:isvs:iszr:schemas:IszrDotazyData:v1" 
xmlns:autocont4="urn:cz:isvs:iszr:schemas:IszrTypy:v1" 
xmlns:autocont5="urn:cz:isvs:iszr:schemas:IszrDataUlozMapaAifo:v1">
   <soapenv:Header />
   <soapenv:Body>
     <autocont2:IszrUlozMapaAifoResponse>
       <abs:OdpovedInfo>
         <reg:CasOdpovedi>2013-12-17T08:44:49.6141793+01:00</reg:CasOdpovedi>
         <reg:Status>
          <reg:VysledekKod>VAROVANI</reg:VysledekKod>
        </reg:Status>
         <reg:AgendaZadostId>a97253a3-246d-4b35-9605-02272dc735fa</reg:AgendaZadostId>
        <reg:IszrZadostId>d3b80d3e-ff55-457c-8fe5-cf16793b0630</reg:IszrZadostId>
       </abs:OdpovedInfo>
       <autocont2:IszrOdpoved>
         <autocont2:IszrUlozMapaAifoDataResponse>
           <autocont3:IszrAplikacniStatus>
             <autocont4:VysledekIszrKodType>VAROVANI</autocont4:VysledekIszrKodType>
             <autocont4:VysledekDetail>
              <autocont4:VysledekSubKod>SPECIFIKACE V POPISU</autocont4:VysledekSubKod>
               <autocont4:VysledekPopis>S175_003: Některá AIFO nebyla ověřena v ORG nebo 
ROB</autocont4:VysledekPopis>
             </autocont4:VysledekDetail>
           </autocont3:IszrAplikacniStatus>
           <autocont5:Ulozka>
             <autocont5:UlozkaId>d3b80d3e-ff55-457c-8fe5-cf16793b0630</autocont5:UlozkaId>
             <autocont5:UlozeniDo>2013-12-27T08:45:22</autocont5:UlozeniDo>
           </autocont5:Ulozka>
         </autocont2:IszrUlozMapaAifoDataResponse>
       </autocont2:IszrOdpoved>
     </autocont2:IszrUlozMapaAifoResponse>
```
Správa základních registrů tel.: +420 236 031 752 Na Vápence 14 www.szrcr.cz 130 00 Praha 3 – Žižkov

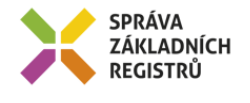

 </soapenv:Body> </soapenv:Envelope>

# <span id="page-9-0"></span>**13 Notifikace změn**

Služba není editační, notifikace změn pro ni není relevantní.

# <span id="page-9-1"></span>**14 Chybová hlášení**

Služba neobsahuje specifická chybová hlášení.

# <span id="page-9-2"></span>**15 Odkazy na další dokumenty**

#### <span id="page-9-3"></span>*15.1 Definice služby*

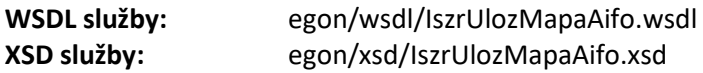

#### <span id="page-9-4"></span>*15.2 Egon služby*

SZR\_popis\_eGON\_služeb\_E176\_iszrPodejMapaAifo.doc SZR\_popis\_eGON\_služeb\_E183\_robOverHromadneAifoAifo.doc